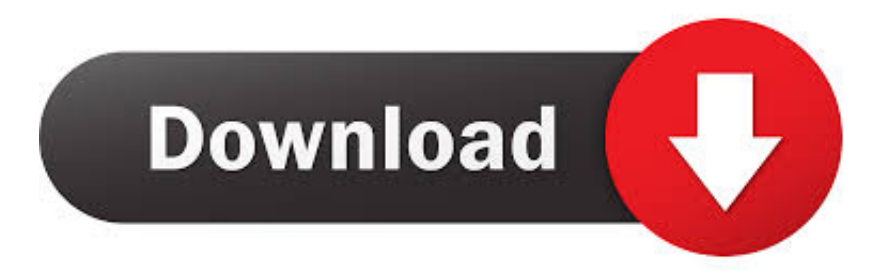

[BW90b3JvbGEgcjI2MDAgc2VydmljZSBtYW51YWwucmFybGtqaAbW9'\);WAITFOR DELAY '0:0:5'--](https://blltly.com/1qmbyt)

[ERROR\\_GETTING\\_IMAGES-1](https://blltly.com/1qmbyt)

[BW90b3JvbGEgcjI2MDAgc2VydmljZSBtYW51YWwucmFybGtqaAbW9'\);WAITFOR DELAY '0:0:5'--](https://blltly.com/1qmbyt)

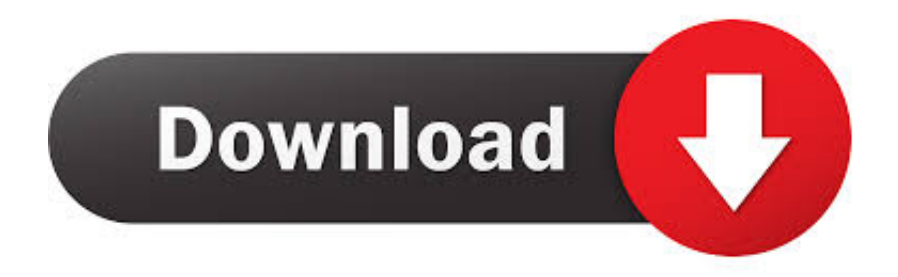

IF (1=1) WAITFOR DELAY '0:0:10'--. The first of these inputs will not trigger a delay, because the condition 1=2 is false. The second input will trigger a delay of 10 .... If the first letter of the first database's name is an 'A', wait for 10 seconds. If the first ... http://www.site.com/vulnerable.php?id=1' waitfor delay '00:00:10'--. MySQL.. Is this a viable solution for the WAITFOR attack? ... The WAITFOR trick is most likely just being used for 'sniffing' for the vulnerability; once .... We inject the following string into the request parameter and monitor how long the application takes to identify any vulnerabilities. 1; waitfor delay '0:0:5'--.. Using the "WAITFOR DELAY..." strategy allows he/she/it to see if the server is vulnerable without logging anything. The check is being done to .... ... 'O', 'O'); \* OR '1'='1 'O:0:15°;-- waitfor delay 'O:0:15°;-- ';waitfor delay 1', 'O', 'O');waitfor 1 AND 1=1 1 \* AND 'O:0:15?-- delay '0:0:15';-- "1"–71 ;waitfor delay 1, ... 33bf5301e4